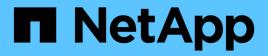

# ha events ONTAP 9.15.1 EMS reference

NetApp June 10, 2024

This PDF was generated from https://docs.netapp.com/us-en/ontap-ems/ha-aggrmigrduration-events.html on June 10, 2024. Always check docs.netapp.com for the latest.

# **Table of Contents**

| ha events                            |
|--------------------------------------|
| ha.aggrmigrduration events           |
| ha.bdfu events                       |
| ha.disasterbootinitiated events      |
| ha.fm events                         |
| ha.gb events                         |
| ha.gettakoverlockstatus events       |
| ha.giveback events                   |
| ha.localnodeshutdown events          |
| ha.mbxresvreleasedelay events        |
| ha.netpartition events               |
| ha.netparttodisabled events          |
| ha.netra events                      |
| ha.nomediatormbx events              |
| ha.noprogrammaticto events           |
| ha.panicinfonotsent events           |
| ha.panicinfonotsentic events         |
| ha.panicinforcvbadvrsn events        |
| ha.panicinfosent events              |
| ha.panicinfosznotok events           |
| ha.partner events                    |
| ha.resvconflicthalt events           |
| ha.resvmediatormbxstatus events      |
| ha.takeover events                   |
| ha.takeoverimpdegraded events        |
| ha.takeoverimphotshelf events        |
| ha.takeoverimpic events              |
| ha.takeoverimplowmem events          |
| ha.takeoverimpnotdef events          |
| ha.takeoverimpunsync events          |
| ha.takeoverimpversion events         |
| ha.tkover events                     |
| ha.tkoverabortednomediatormbx events |
| ha.toafterrcvpanicinfo events        |
| ha.tp events                         |

# ha events

## ha.aggrmigrduration events

## ha.aggrMigrDuration

#### Severity

NOTICE

#### Description

This message occurs every 60 seconds during an aggregate migration operation. It indicates the current phase of the aggregate migration, the high-availability (HA) operation that triggered the aggregate migration, and the elapsed time since the start of the current phase of the aggregate migration.

#### **Corrective Action**

(None).

#### Syslog Message

As part of the current %s operation, the aggregate migration phase %s has been ongoing for %lld msecs. Aggregate undergoing migration: %s.

#### Parameters

aggr\_migr\_op\_name (STRING): Name of the HA operation that triggered the aggregate migration.
aggr\_migr\_phase (STRING): Current phase of the aggregate migration.
elapsed\_time (LONGINT): Elapsed time since the start of the current phase of the aggregate migration.
aggr\_name (STRING): Name of the aggregate undergoing migration.

## ha.bdfu events

## ha.bdfu.notEnabledOnDest

#### Severity

INFORMATIONAL

#### Description

This message occurs during storage failover (SFO) giveback or aggregate relocation when the source node cannot reenable background disk firmware update (BDFU) on the destination node. BDFU will be reenabled automatically on the destination node after all the aggregates have been given back.

#### **Corrective Action**

(None).

#### Syslog Message

(None).

#### Parameters

nodename (STRING): Destination node.

## ha.disasterbootinitiated events

## ha.disasterBootInitiated

#### Severity

NOTICE

## Description

This message occurs when an HA disaster recovery boot is initiated. Such a boot occurs when the HA partner of a failing node also experiences a failure, and one from which it cannot recover.

## **Corrective Action**

(None).

## Syslog Message

HA disaster recovery boot initiated.

## Parameters

(None).

## ha.fm events

## ha.fm.platformTypeChanged

### Severity

NOTICE

## Description

This message occurs when the Failover Monitor (FM) platform type changes in response to changes in the cluster configuration.

## **Corrective Action**

(None).

## Syslog Message

FM platform type changed from %s to %s.

## Parameters

**from** (STRING): Previous FM platform type. **to** (STRING): New FM platform type.

## ha.gb events

## ha.gb.mbxAccessErr

Severity

ALERT

#### Description

This message occurs when a mailbox disk cannot be accessed prior to a giveback.

#### **Corrective Action**

Verify the mailbox disk physical locations and mailbox disk counts by using the "storage failover mailboxdisk show -node node-id" advanced command. If all mailbox disks are present for the indicated physical location, retry the "storage failover giveback" command or sf-send-home-initiate ZAPI. If none of the mailbox disks for the indicated physical location are shown, wait a few minutes, and then retry the show command to see whether all mailbox disks are present. If all mailbox disks are present, retry the "storage failover giveback" command or sf-send-home-initiate ZAPI. If some but not all mailbox disks are present for the indicated physical location, then set the "-override-vetoes" field to "true" for either the "storage failover giveback" command or sf-send-home-initiate ZAPI, and then retry the giveback.

#### Syslog Message

Problem accessing %s mailbox disks prior to giveback. Found %d disks, expected %d disks. Override vetoes option: %s; Internal error code: %d status: %d.

#### Parameters

**physical\_location** (STRING): Identifies the physical location of the mailbox disks. Values are Local Node, Partner Node, Mediator, or a node name.

**mailbox\_disk\_count** (INT): Current count of mailbox disks having the physical location specified by the physical\_location parameter.

**expected\_count** (INT): Expected count of mailbox disks having the physical location specified by the physical\_location parameter.

**override\_vetoes** (STRING): Value of the "-override-vetoes" field in the "storage failover giveback" command or sf-send-home-initiate ZAPI.

error\_code (INT): Disk I/O or other error code.

error\_status (INT): Additional internal status related to the error code.

## ha.gb.mbxCountMismatch

#### Severity

NOTICE

#### Description

This message occurs when a mailbox disk cannot be accessed prior to a giveback, but giveback is allowed to proceed because the "override-vetoes" field is set to "true" for the "storage failover giveback" command or the sf-send-home-initiate ZAPI.

#### **Corrective Action**

(None).

#### Syslog Message

Problem accessing %s mailbox disks during giveback. Found %d disks, expected %d disks. Override vetoes option: %s; Internal result code: %d status: %d"

#### Parameters

**physical\_location** (STRING): Identifies the physical location of the mailbox disks. Values are Local Node, Partner Node, Mediator, or a node name.

**mailbox\_disk\_count** (INT): Current count of mailbox disks having the physical location specified by the physical\_location parameter.

**expected\_count** (INT): Expected count of mailbox disks having the physical location specified by the physical\_location parameter.

override\_vetoes (STRING): Value of the "-override-vetoes" field in the "storage failover giveback" command or sf-send-home-initiate ZAPI. result\_code (INT): Disk I/O or other result code. result\_status (INT): Additional internal status related to the result code.

## ha.gb.mbxNotFound

#### Severity

ALERT

#### Description

This message occurs when a mailbox disk cannot be accessed prior to a giveback.

#### **Corrective Action**

Verify the mailbox disk physical locations and mailbox disk counts by using the "storage failover mailboxdisk show -node node-id" advanced command. If all mailbox disks are present, retry the "storage failover giveback" command or the sf-send-home-initiate ZAPI. If none of the mailbox disks for the indicated mailbox owner are shown, wait a few minutes, and then retry the show command to see whether all mailbox disks are present. If all mailbox disks are present, retry the "storage failover giveback" command or sf-sendhome-initiate ZAPI. If some but not all mailbox disks are present for the indicated mailbox owner, verify whether all nodes in the cluster are healthy and accessible by using the "cluster show" command, and check whether disks are healthy by using the "disk show" command.

#### Syslog Message

Problem accessing %s mailbox disks prior to giveback. Found %d disks. Override vetoes option: %s; Internal error code: %d status: %d.

#### Parameters

**mailbox\_owner** (STRING): Identifies the node in the high-availability (HA) pair that owns the missing mailbox disk.

**mailbox\_disk\_count** (INT): Number of mailbox disks found. These disks are owned by the node specified by the mailbox\_owner parameter.

**override\_vetoes** (STRING): Value of the "-override-vetoes" parameter passed to the "storage failover giveback" command or the sf-send-home-initiate ZAPI.

error\_code (INT): Disk I/O or other error code.

error\_status (INT): Additional internal status related to the error code.

## ha.gettakoverlockstatus events

## ha.getTakoverLockStatus

#### Severity

NOTICE

#### Description

This message occurs when the HA subsystem attempts to acquire takeover lock as part of the takeover operation.

#### **Corrective Action**

(None).

#### Syslog Message

Attempting to acquire takeover lock. Status: %s.

#### Parameters

status (STRING): Status of the attempt to acquire the lock.

## ha.giveback events

## ha.giveback.aggrOnlineFailed

#### Severity

INFORMATIONAL

#### Description

This message occurs when the RAID or WAFL® subsystem fails to bring online the aggregate or its containing volumes after giveback.

#### **Corrective Action**

Check the EMS logs for messages from the RAID and WAFL subsystems to determine the exact cause of the failure and corrective action.

#### Syslog Message

Bringing online of aggregate %s or its volumes failed after giveback with error %d.

#### Parameters

**aggrName** (STRING): Name of the aggregate that was given back. **error** (INT): Error that occurred while bringing online the aggregate or its volumes after giveback.

## ha.giveback.aggrOnlineTimeout

#### Severity

ERROR

#### Description

This message occurs when a node fails to bring online the aggregate and its containing volumes within the specified time after giveback.

#### **Corrective Action**

Use the "storage aggregate show" command to verify that the aggregate and its volumes are online.

#### Syslog Message

Node did not bring online the aggregate %s and its volumes after the giveback for %llu milliseconds.

#### Parameters

**aggrUUID** (STRING): UUID of the aggregate that was given back. **time** (LONGINT): Timeout, in milliseconds, to bring online the aggregate and its volumes after the giveback.

## ha.giveback.aggrPartnerTimeout

#### Severity

INFORMATIONAL

#### Description

This message occurs during a giveback operation, when a node does not receive notification from its high-availability (HA) partner within the specified time that the aggregate is online.

#### **Corrective Action**

Use the "storage aggregate show" command to verify that the aggregate and its volumes are online on the partner node.

#### Syslog Message

Node did not receive notification from its partner in %Ilu milliseconds that aggregate %s is online after the giveback.

#### Parameters

**time** (LONGINT): Timeout, in milliseconds, for notification from the partner node that an aggregate is online after giveback.

aggrName (STRING): Name of the aggregate that was given back.

## ha.giveback.commWithPartnerFailed

#### Severity

ERROR

#### Description

This message occurs when the local node cannot communicate over the cluster network with the d-blade of its high-availability (HA) partner while giving back an aggregate.

#### **Corrective Action**

1. Verify that the partner node is up. 2. Use the "network interface show" command to verify that the cluster network interfaces on the local and the partner node are up. 3. If the preceding checks pass, then run the "storage failover giveback" command to initiate giveback. To force giveback, use the "storage failover giveback -require-partner-waiting false" command.

#### Syslog Message

Failed to communicate with the partner %s over the cluster network while giving back aggregate %s.

#### Parameters

**partnerName** (STRING): Name of the partner node. **aggrName** (STRING): Name of the aggregate being given back.

## ha.giveback.connectToPartnerFailed

#### Severity

ERROR

#### Description

This message occurs when the local node cannot connect over the cluster network to the d-blade of its high-availability (HA) partner while giving back an aggregate.

#### **Corrective Action**

1. Verify that the partner node is up. 2. Use the "network interface show" command to verify that the cluster network interfaces on the local node and the partner node are up. 3. If the preceding checks pass, then run the "storage failover giveback" command to initiate giveback. To force giveback, use the "storage failover giveback -require-partner-waiting false" command.

#### Syslog Message

Failed to connect with the partner node %s (d-blade ID: %s) over the cluster network while giving back aggregate %s.

#### Parameters

**partnerName** (STRING): Name of the partner node. **partnerDbladeid** (STRING): D-blade ID of the partner node. **aggrName** (STRING): Name of the aggregate being given back.

### ha.giveback.emptyAggr

#### Severity

ERROR

#### Description

This message occurs when the local node does not find any disks in the aggregate being given back.

#### **Corrective Action**

1. Use the "storage disk show -aggregate aggrName" command to verify that the aggregate has disks. 2. If the preceding check passes, then run the "storage failover giveback" command to initiate giveback.

#### Syslog Message

Aggregate %s does not have any disks.

#### **Parameters**

aggrName (STRING): Name of the aggregate being given back.

### ha.giveback.sysCommit

#### Severity

INFORMATIONAL

#### Description

This message occurs during the commit phase of the giveback of an aggregate to indicate the time taken by the specified subsystem to commit.

#### **Corrective Action**

(None).

#### Syslog Message

Subsystem %s took %llu msecs to commit giveback of aggregate '%s'.

#### **Parameters**

**subsys** (STRING): Name of the subsystem performing the commit. **time** (LONGINT): Time taken by the subsystem to commit the giveback. aggr (STRING): Name of the aggregate being given back.

## ha.giveback.sysVetoChk

#### Severity

INFORMATIONAL

#### Description

This message occurs during the veto phase of the giveback of an aggregate to indicate the time taken by the specified subsystem to check whether giveback should be aborted.

#### **Corrective Action**

(None).

#### Syslog Message

Subsystem %s took %llu msecs to check whether to veto giveback of aggregate '%s'.

#### Parameters

**subsys** (STRING): Name of the subsystem performing the veto check. **time** (LONGINT): Time taken by the subsystem to check whether giveback should be aborted. **aggr** (STRING): Name of the aggregate being given back.

## ha.giveback.totalCommit

#### Severity

INFORMATIONAL

#### Description

This message occurs during the giveback of an aggregate to indicate the total time taken by the commit phase.

#### **Corrective Action**

(None).

#### Syslog Message

Total time taken to commit the giveback of aggregate '%s' was %llu msecs.

#### Parameters

**aggr** (STRING): Name of the aggregate being given back. **time** (LONGINT): Total time taken to commit the giveback.

## ha.giveback.usingHAInterconnect

#### Severity

INFORMATIONAL

#### Description

This message occurs when the local node uses the high-availability (HA) interconnect instead of the preferred cluster network to communicate with its HA partner during giveback.

#### **Corrective Action**

(None).

#### Syslog Message

Local node used the HA interconnect to communicate with the partner during giveback of aggregate %s.

### Parameters

aggrName (STRING): Name of the aggregate being given back.

## ha.localnodeshutdown events

## ha.localNodeShutDown

#### Severity

NOTICE

#### Description

This message occurs when shutdown of the local node is initiated.

#### **Corrective Action**

(None).

### Syslog Message

Shutdown of the local node has been initiated with inhibit\_takeover set to %s.

#### Parameters

**inhibit\_takeover** (STRING): Specifies whether takeover by the partner node is inhibited on shutdown of the local node.

## ha.mbxresvreleasedelay events

## ha.mbxResvReleaseDelay

#### Severity

NOTICE

#### Description

This message occurs when the takeover node cannot release a disk reservation for a mailbox disk in preparation for a giveback event. The mailbox reservation release will be automatically retried after a few minutes.

#### **Corrective Action**

The mailbox reservation release will be automatically retried after a few minutes. If this problem persists and "storage failover giveback" is not run automatically or cannot be run manually, release the mailbox disks reservations manually using maintenance mode.

#### Syslog Message

Problem releasing reservation for mailbox disk attached to node with System ID %d. Disk name %s, disk owner %s, disk UUID: %s, status: %d.

#### Parameters

**physical\_location** (LONGINT): System ID of the node directly attached to the mailbox disk on which the reservation release failure occurred.

disk\_name (STRING): Name of the disk for which the reservation release failed.

**mbx\_disk\_owner** (STRING): Owner of the mailbox disk where the reservation release failed. Values are Local Node or Partner Node.

**disk\_uid** (STRING): Unique identifier of the disk where the reservation release failed. **status** (INT): Reservation release status code.

## ha.netpartition events

### ha.netPartition

#### Severity

NOTICE

#### Description

This message occurs when a Data ONTAP® subsystem detects an error potentially due to network partitioning, but cannot take over the partner node or allow the partner to take over because both takeover-of-partner and takeover-by-partner are both disabled. Network partitioning is indicated by concurrent errors on more than one of a node's interfaces, if a halt, reboot, takeover or similar action affecting connectivity is not already in progress.

#### **Corrective Action**

(None).

#### Syslog Message

Network partition error. Internal error code %d; status: 0x%x; internal request ID: %d.

#### Parameters

error\_code (INT): Internal error code. error\_status (INTHEX): Additional internal status bits related to error\_code. req\_id (INT): Internal request ID. duration (LONGINT): Elapsed time in msecs spent resolving the reported error.

## ha.netPartition.reboot

#### Severity

NOTICE

#### Description

This message occurs when a Data ONTAP® subsystem detects an error potentially due to network partitioning, and reboots the local node due to the network partition. The reboot occurs only if ` takeover-by-partner is enabled on the local node. Network partitioning is indicated by concurrent errors on more than one of a node's interfaces, if a halt, reboot, takeover or similar action affecting connectivity is not already in progress.

#### **Corrective Action**

(None).

#### Syslog Message

Rebooting the local node due to a network partition error. Internal error code %d; status: 0x%x; internal request ID: %d.

#### Parameters

error\_code (INT): Internal error code. error\_status (INTHEX): Additional internal status bits related to error\_code. req\_id (INT): Internal request ID. duration (LONGINT): Elapsed time in msecs spent resolving the reported error.

## ha.netPartition.takeover

#### Severity

NOTICE

#### Description

This message occurs when a Data ONTAP® subsystem detects an error potentially due to network partitioning, and initiates a takeover of the partner node due to the partition. Network partitioning is indicated by concurrent errors on more than one of a node's interfaces, if a halt, reboot, takeover or similar action affecting connectivity is not already in progress.

#### **Corrective Action**

(None).

#### Syslog Message

Taking over the partner node due to a network partition error. Internal error code %d; status: 0x%x; internal request ID: %d.

#### **Parameters**

error\_code (INT): Internal error code. error\_status (INTHEX): Additional internal status bits related to error\_code. req\_id (INT): Internal request ID. duration (LONGINT): Elapsed time in msecs spent resolving the reported error.

## ha.netparttodisabled events

## ha.netPartToDisabled

#### Severity

NOTICE

#### Description

This message occurs when takeovers due to network partitioning are disabled because of the number of previous, consecutive, network-partiion takeovers that occurred within a preceding detection period. Subsequent takeovers due to network partitioning are automatically reenabled after the disable time limit is reached or after a takeover is initiated for a different reason.

#### **Corrective Action**

(None).

#### Syslog Message

Network partitioning takeovers are disabled due to %d network-related takeovers in the preceding %d minutes. Takeovers by local node %d; partner node %d. Takeovers will be be re-enabled in %d minutes or when another type of takeover occurs.

#### Parameters

**takeovers\_initiated** (INT): Consecutive takeovers initiated from either node within the detection period that were due to network partitioning.

**detection\_period** (INT): Number of minutes over which the network partition takeover attempts were monitored and counted.

**local\_node\_initiated** (INT): Number of takeovers due to network partitioning occurring within the detection period that were initiated by the local node. This number is included in the takeover\_initiated number. **partner\_node\_initiated** (INT): Number of takeovers due to network partitioning occurring within the detection period that were initiated by the partner node. This number is included in the takeover\_initiated number.

minutes\_until\_reenable (INT): Minutes until takeover due to network partitioning is reenabled.

## ha.netra events

## ha.netra.dskChkNoContDsk

#### Severity

ERROR

#### Description

This message occurs during an aggregate migration, when the destination node either cannot determine whether at least one disk in the aggregate is a disk partition, or the associated container disk is not visible to the destination node. The aggregate migration operation is aborted.

#### **Corrective Action**

Use the (privilege: advanced) "storage disk refresh-ownership" command to rescan the disks and update ownership information. After refreshing the disk ownership info, use the "storage show disk" command to view the ownership of all disks, and the "storage show disk -container-type shared" command to view container-disk ownership. If any disks are incorrectly owned, update the disk ownership information. If the problem persists, use the "storage failover show -fields local-missing-disks, partner-missing-disks" command to check whether there are any disks that are not visible to a subset of the nodes. Use the "storage failover show" command to check whether the high-availability (HA) partner's information is known. If HA partner information is missing, verify the HA Interconnect between both nodes is installed and functioning correctly. If not, fix the HA Interconnect cabling issues to resolve the connectivity problems. Use the "storage disk show" command to check whether there are any failed disks. If failed disks are present, remove or replace them. If there are no failed disks, check the cabling for loose connections or a bad cable on the node where the disk is not visible. If the problem persists, contact NetApp technical support.

#### Syslog Message

Disk with UUID %s is not visible to node %s, which is the destination of an aggregate migration operation. As a result, the aggregate migration was aborted. Check the event log of the destination node to determine the name of the aggregate whose migration was aborted.

#### **Parameters**

**disk\_uuid** (STRING): Universal unique identifier (UUID) of the disk that is not visible to the destination node.

node\_name (STRING): Name of the destination node.

## ha.nomediatormbx events

## ha.noMediatorMbx

#### Severity

ERROR

#### Description

This message occurs when the non-local mailbox disks of a node are not accessible. The system will not be able to perform a takeover and can potentially prevent a takeover by the partner as well.

### **Corrective Action**

Use the "storage failover show -fields local-mailbox-disks" command to verify that all nodes in the cluster can access their respective mailbox disks. Use the (privilege: advanced) "storage iscsi-initiator show" command to verify that all iSCSI connections are up and healthy. If not healthy, use the "storage iscsi-initiator add-target" and "storage iscsi-initiator connect" commands to add and connect any missing or misconnected iSCSI targets.

## Syslog Message

Takeover not possible because non-local mailbox disks owned by node "%s" cannot be accessed.

### Parameters

mailbox\_owner (STRING): Node that owns the non-local mailbox disks that could not be accessed.

## ha.noprogrammaticto events

## ha.noProgrammaticTO

#### Severity

NOTICE

#### Description

This message occurs when a takeover is initiated programmatically by Data ONTAP® and the takeover request fails because giveback or aggregate relocation cleanup is still in progress.

#### **Corrective Action**

(None).

#### Syslog Message

Failover monitor: Programmatic takeover failed due to giveback or aggregate relocation post-processing cleanup not yet complete.

#### Parameters

(None).

## ha.panicinfonotsent events

## ha.panicInfoNotSent

#### Severity

NOTICE

#### Description

This message occurs when a node cannot send panic information to its high-availability (HA) partner over the HA interconnect. The HA partner might still initiate takeover if it detects that the partner is down by other means, and takeover of the panicking node is allowed.

#### **Corrective Action**

(None).

#### Syslog Message

Local node cannot send a panic information message to the HA partner over the HA interconnect due to error: %s. Partner name: %s. Partner system ID: %llu.

#### Parameters

**error** (STRING): Reason the node cannot send panic information to its HA partner. **partner\_name** (STRING): Name of the HA partner. **partner\_systemid** (LONGINT): System ID of the HA partner.

## ha.panicinfonotsentic events

## ha.panicInfoNotSentIC

#### Severity

NOTICE

#### Description

This message occurs when a node cannot send panic information to its high-availability (HA) partner over the HA interconnect due to an HA interconnect error. The HA partner might still initiate takeover if it detects that the partner is down by other means, and takeover of the panicking node is allowed.

#### **Corrective Action**

(None).

#### Syslog Message

Local node cannot send a panic information message to its HA partner due to an HA interconnect error: %s (error code: %d). Partner name: %s. Partner system ID: %llu.

#### Parameters

error (STRING): Reason the node cannot send panic information to its HA partner. error\_code (INT): Specific error generated by the HA Interconnect. Example error codes: 1 (ERR\_ICDOWN): Interconnect is down 4 (ERR\_SYSERROR): System error 5 (ERR\_ICERROR): Interconnect error 6 (ERR\_OUTOFMEMORY): Out of memory 11 (ERR\_SENDSIZE): Send size is too large 19 (ERR\_CKSUM): Checksum error partner\_name (STRING): Name of the HA partner.

partner\_systemid (LONGINT): System ID of the HA partner.

## ha.panicinforcvbadvrsn events

## ha.panicInfoRcvBadVrsn

#### Severity

NOTICE

### Description

This message occurs when the version of the panic information received from the high-availability (HA) partner is not equal to the expected version. The receiving node will discard this panic information message. A takeover might still occur if the local node detects that its HA partner is down by other means, and takeover of the panicking node is allowed.

### **Corrective Action**

(None).

## Syslog Message

Panic information message received from the HA partner is the wrong version. Expected version: %u. Received version: %u. Partner name: %s. Partner system ID: %llu.

## Parameters

**expected\_version** (LONGINT): Expected version of the panic information. **received\_version** (LONGINT): Received version of the panic information. **partner\_name** (STRING): Name of the HA partner. **partner\_systemid** (LONGINT): System ID of the HA partner.

## ha.panicinfosent events

## ha.panicInfoSent

## Severity

NOTICE

## Description

This message occurs when a node successfully sends panic information to its high-availability (HA) partner over the HA interconnect.

## **Corrective Action**

(None).

## Syslog Message

Node successfully sent a panic information message to its HA partner. Partner name: %s. Partner system ID: %llu.

## Parameters

**local\_hostname** (STRING): Name of the node that panicked and sent panic information over the HA interconnect.

**local\_systemid** (LONGINT): System ID of the node that panicked and sent panic information over the HA interconnect.

## ha.panicinfosznotok events

## ha.panicInfoSzNotOk

#### Severity

NOTICE

#### Description

This message occurs when the size of the panic information received from the high-availability (HA) partner is not equal to the expected panic information size. The receiving node will discard this panic information message. A takeover might still occur if the local node detects that its HA partner is down by other means, and takeover of the panicking node is allowed.

#### **Corrective Action**

(None).

#### Syslog Message

Panic information message received from the HA partner is the wrong size. Expected size: %u. Received size: %u. Partner name: %s. Partner system ID: %Ilu.

#### Parameters

**expected\_size** (LONGINT): Expected size of the panic information. **received\_size** (LONGINT): Received size of the panic information. **partner\_name** (STRING): Name of the HA partner. **partner\_systemid** (LONGINT): System ID of the HA partner.

## ha.partner events

## ha.partner.discovered

#### Severity

NOTICE

#### Description

This message occurs when a controller in an High Availability Configuration discovers its HA partner.

#### **Corrective Action**

(None).

#### Syslog Message

Discovered HA partner with system ID %d, port %d.

#### Parameters

**sysid** (INT): System ID of the HA partner. **port** (INT): Port number of the HA partner.

## ha.resvconflicthalt events

## ha.resvConflictHalt

#### Severity

NOTICE

#### Description

This message occurs when the node halts itself after it finds disks with reservation conflicts. Reservations are placed on disks as part of a node taking over its partner. This disk reservation conflict is due to this node being taken over by its partner.

#### **Corrective Action**

(None).

#### Syslog Message

A disk reservation conflict was detected on disk %s at %-20s. Typically, this only occurs when the node was taken over by its partner.

#### Parameters

disk\_name (STRING): Name of the disk. time (STRING): Time when the disk reservation was detected. last\_update (INT): Time passed since last rescan, in milliseconds.

## ha.resvmediatormbxstatus events

## ha.ResvMediatorMbxStatus

#### Severity

NOTICE

#### Description

This message occurs when the local node attempts to reserve a mailbox disk while trying to acquire the takeover lock as part of the takeover operation.

#### **Corrective Action**

(None).

#### Syslog Message

Attempting to reserve mailbox disk %s (UUID: %s) on node "%s" as part of takeover lock. Status: %d.

#### Parameters

mailbox\_disk\_name (STRING): Name of the disk being reserved.
 mailbox\_disk\_uid (STRING): UUID of the mailbox disk on which a reservation was attempted.
 mailbox\_host (STRING): Name of the node that owns the mailbox disk.
 mailbox\_op\_status (INT): Result of the disk reservation attempt on the mailbox disk.

## ha.takeover events

## ha.takeover.bypOptimChange

#### Severity

INFORMATIONAL

#### Description

This message occurs when the value of the 'bypass-takeover-optimization' parameter of the "storage failover" command is changed on a node.

#### **Corrective Action**

(None).

#### Syslog Message

(None).

#### Parameters

**node\_name** (STRING): Name of the node. **new\_value** (STRING): New value of the 'bypass-takeover-optimization' parameter.

### ha.takeover.checkEnd

#### Severity

ALERT

#### Description

This message occurs when a node is simulating a takeover. This marks the end of a simulated takeover on the local node.

#### **Corrective Action**

(None).

#### Syslog Message

This node is testing the takeover workflow. This test is a simulation only. The simulation has ended on the local node.

#### **Parameters**

(None).

### ha.takeover.checkError

#### Severity

ALERT

#### Description

This message occurs when a takeover with the check-only flag detects an error that would prevent takeover.

#### **Corrective Action**

Use the "storage failover check-takeover" command to identify the failures that occured along the takeover path. Perform corrective action based on error information shown by the command.

#### Syslog Message

This node is testing the takeover workflow. This test is a simulation only. The simulation has encountered

and error that would disrupt takeover.

#### Parameters

(None).

## ha.takeover.checkStart

#### Severity

ALERT

#### Description

This message occurs when a node is simulating a takeover. This marks the start of a simulated takeover on the local node.

#### **Corrective Action**

(None).

#### Syslog Message

This node is testing the takeover workflow. This test is a simulation only. The simulation has started on the local node.

#### Parameters

(None).

## ha.takeover.stateDuration

#### Severity

NOTICE

#### Description

This message occurs when a node has been in the takeover state for a set time period of 1 hour and every hour thereafter the node continues to be in that state.

#### **Corrective Action**

(None).

#### Syslog Message

Node (%s) in takeover for %d days and %d hours.

#### Parameters

host (STRING): Name of the host
days\_in\_TO (INT): Number of days in takeover
hours\_in\_TO (INT): Number of hours in takeover

## ha.takeoverimpdegraded events

## ha.takeoverImpDegraded

## Severity

ALERT

#### Description

This message occurs when the partner node is down and it is currently impossible to perform a takeover because the partner mailbox disks are not available.

#### **Corrective Action**

Check connectivity to the partner disks. Identify the mailbox disks on the partner node by using the "storage failover show -instance" command. Verify that this node has connectivity to the partner mailbox disks by using the "storage disk show -instance" command. Resolve any connectivity issues by fixing cabling or shelf issues.

#### Syslog Message

Takeover of the partner node is impossible due to lack of connectivity to the partner mailbox disks.

#### Parameters

(None).

## ha.takeoverimphotshelf events

### ha.takeoverImpHotShelf

#### Severity

EMERGENCY

#### Description

This message occurs when the partner node is down and it is currently impossible to perform a takeover due to disk shelves that are overheating.

#### **Corrective Action**

Check cooling for the disk shelves.

#### Syslog Message

Takeover of the partner node is impossible due to disk shelves that are overheating.

#### **Parameters**

(None).

## ha.takeoverimpic events

#### ha.takeoverImpIC

#### Severity

ALERT

#### Description

This message occurs when the partner node is down and the local node cannot perform a takeover because of interconnect errors.

#### **Corrective Action**

Verify that both controllers in the HA pair are operational. For externally connected links, make sure that the interconnect cables are connected properly and that small form-factor pluggable (SFP) modules, if

applicable, are seated properly on both controllers. For internally connected links, disable and reenable the links one at a time by using the (privilege: advanced) "system ha interconnect link off" and "system ha interconnect link on" commands. When one link is down on platforms with two available links, HA link redundancy is lost. However, HA services are still working and enabled on the secondary link.

### Syslog Message

Takeover of the partner node is not possible due to interconnect errors.

### Parameters

(None).

## ha.takeoverimplowmem events

## ha.takeoverImpLowMem

#### Severity

ERROR

#### Description

This message occurs when the partner node is down; however, due to this node being low on memory, it is currently impossible to perform a takeover.

### **Corrective Action**

Contact NetApp technical support.

#### Syslog Message

Takeover of the partner node is impossible due to a low memory situation.

#### Parameters

(None).

## ha.takeoverimpnotdef events

## ha.takeoverImpNotDef

#### Severity

ERROR

#### Description

This message occurs when the partner node is down and it is currently impossible to perform a takeover.

#### **Corrective Action**

Check the reason string and repair the problem reported.

#### Syslog Message

Takeover of the partner node is impossible due to reason %s.

#### Parameters

reason (STRING): Reason the takeover is currently impossible.

## ha.takeoverimpunsync events

## ha.takeoverImpUnsync

#### Severity

ALERT

#### Description

This message occurs when the partner node is down and it is currently impossible to perform a takeover because the takeover node does not have partner NVRAM data.

#### **Corrective Action**

Verify that the interconnect cables are correctly connected between the nodes. Boot the partner node to reestablish the interconnect if it was shut down. If necessary, force a takeover with the '[run node] cf forcetakeover' command. This action might cause data loss if there is NVRAM data on the partner node not written to disk.

#### Syslog Message

Takeover of the partner node is impossible due to lack of partner NVRAM data.

#### Parameters

(None).

## ha.takeoverimpversion events

## ha.takeoverImpVersion

#### Severity

ALERT

#### Description

This message occurs when the partner node is down; however, due to a version mismatch, it is currently impossible to perform a takeover.

#### **Corrective Action**

Upgrade the downrev node, so that both nodes are on the same release of Data ONTAP®. If a revert is being performed, downgrade the uprev node to the same release as the partner node.

#### Syslog Message

Takeover of the partner node is impossible due to version mismatch.

#### **Parameters**

(None).

## ha.tkover events

## ha.tkover.waitARLabort

#### Severity

INFORMATIONAL

#### Description

This message occurs when a pending takeover is waiting for an in-progress aggregate relocation (ARL) operation to complete or abort before proceeding with the takeover.

#### **Corrective Action**

(None).

#### Syslog Message

Node %s has been waiting for an ongoing ARL for %d seconds. It will proceed with takeover when the ARL operation has been completed or aborted.

### Parameters

**node\_name** (STRING): Name of the node doing the takeover. **wait\_time** (LONGINT): Amount of time spent waiting for the ongoing ARL operation to be completed or aborted.

## ha.tkover.waitGBabort

#### Severity

INFORMATIONAL

### Description

This message occurs when a pending takeover is waiting for an in-progress SFO giveback operation to complete or abort before proceeding with the takeover.

## **Corrective Action**

(None).

## Syslog Message

Node %s has been waiting for an ongoing SFO giveback for %d seconds. It will proceed with takeover when the SFO giveback operation has been completed or aborted.

#### Parameters

**node\_name** (STRING): Name of the node doing the takeover. **wait\_time** (LONGINT): Amount of time spent waiting for the ongoing SFO giveback operation to be completed or aborted.

## ha.tkoverabortednomediatormbx events

## ha.tkoverAbortedNoMediatorMbx

Severity

NOTICE

#### Description

This message occurs when a planned failover is aborted because the mediator mailbox disks were not detected.

#### **Corrective Action**

Run the "storage failover show -fields local-mailbox-disks partner-mailbox-disks" and "storage failover show -instance" commands to check whether the mediator mailbox disks are missing. If the mediator mailbox disks are not present, rescan the disks on both nodes in the HA pair to determine the latest ownership by using the "storage disk refresh-ownership" command. If the rescan does not work, contact NetApp technical support.

#### Syslog Message

(None).

#### Parameters

(None).

## ha.toafterrcvpanicinfo events

## ha.toAfterRcvPanicInfo

#### Severity

NOTICE

#### Description

This message occurs when the local node initiates a takeover of its high-availability (HA) partner after detecting a panic of the HA partner node.

#### **Corrective Action**

(None).

#### Syslog Message

Local node initiated takeover after receiving a panic information message from its HA partner. Partner name: %s. Partner system ID: %llu.

#### Parameters

**hostname** (STRING): Host name of the node being taken over. **systemid** (LONGINT): System ID of the node being taken over.

## ha.tp events

#### ha.tp.testPointHit

#### Severity

NOTICE

#### Description

This message occurs when the testpoint is encountered or hit.

#### **Corrective Action**

(None).

### Syslog Message

Testpoint hit: '%s' [%s, %s], [%s:%d], count %d  $\Rightarrow$  '%s'.

#### Parameters

message (STRING): Test message.
tpModuleName (STRING): Testpoint module name.
tpId (STRING): ID of the testpoint within the module.
fileName (STRING): File name.
lineNo (INT): Line number.
tpCount (INT): Number of times the testpoint triggers before being disabled.
tpType (STRING): Type of testpoint.

#### **Copyright information**

Copyright © 2024 NetApp, Inc. All Rights Reserved. Printed in the U.S. No part of this document covered by copyright may be reproduced in any form or by any means—graphic, electronic, or mechanical, including photocopying, recording, taping, or storage in an electronic retrieval system—without prior written permission of the copyright owner.

Software derived from copyrighted NetApp material is subject to the following license and disclaimer:

THIS SOFTWARE IS PROVIDED BY NETAPP "AS IS" AND WITHOUT ANY EXPRESS OR IMPLIED WARRANTIES, INCLUDING, BUT NOT LIMITED TO, THE IMPLIED WARRANTIES OF MERCHANTABILITY AND FITNESS FOR A PARTICULAR PURPOSE, WHICH ARE HEREBY DISCLAIMED. IN NO EVENT SHALL NETAPP BE LIABLE FOR ANY DIRECT, INDIRECT, INCIDENTAL, SPECIAL, EXEMPLARY, OR CONSEQUENTIAL DAMAGES (INCLUDING, BUT NOT LIMITED TO, PROCUREMENT OF SUBSTITUTE GOODS OR SERVICES; LOSS OF USE, DATA, OR PROFITS; OR BUSINESS INTERRUPTION) HOWEVER CAUSED AND ON ANY THEORY OF LIABILITY, WHETHER IN CONTRACT, STRICT LIABILITY, OR TORT (INCLUDING NEGLIGENCE OR OTHERWISE) ARISING IN ANY WAY OUT OF THE USE OF THIS SOFTWARE, EVEN IF ADVISED OF THE POSSIBILITY OF SUCH DAMAGE.

NetApp reserves the right to change any products described herein at any time, and without notice. NetApp assumes no responsibility or liability arising from the use of products described herein, except as expressly agreed to in writing by NetApp. The use or purchase of this product does not convey a license under any patent rights, trademark rights, or any other intellectual property rights of NetApp.

The product described in this manual may be protected by one or more U.S. patents, foreign patents, or pending applications.

LIMITED RIGHTS LEGEND: Use, duplication, or disclosure by the government is subject to restrictions as set forth in subparagraph (b)(3) of the Rights in Technical Data -Noncommercial Items at DFARS 252.227-7013 (FEB 2014) and FAR 52.227-19 (DEC 2007).

Data contained herein pertains to a commercial product and/or commercial service (as defined in FAR 2.101) and is proprietary to NetApp, Inc. All NetApp technical data and computer software provided under this Agreement is commercial in nature and developed solely at private expense. The U.S. Government has a non-exclusive, non-transferrable, nonsublicensable, worldwide, limited irrevocable license to use the Data only in connection with and in support of the U.S. Government contract under which the Data was delivered. Except as provided herein, the Data may not be used, disclosed, reproduced, modified, performed, or displayed without the prior written approval of NetApp, Inc. United States Government license rights for the Department of Defense are limited to those rights identified in DFARS clause 252.227-7015(b) (FEB 2014).

#### **Trademark information**

NETAPP, the NETAPP logo, and the marks listed at http://www.netapp.com/TM are trademarks of NetApp, Inc. Other company and product names may be trademarks of their respective owners.